## TP13 - Recherche dans une liste - Dichotomie

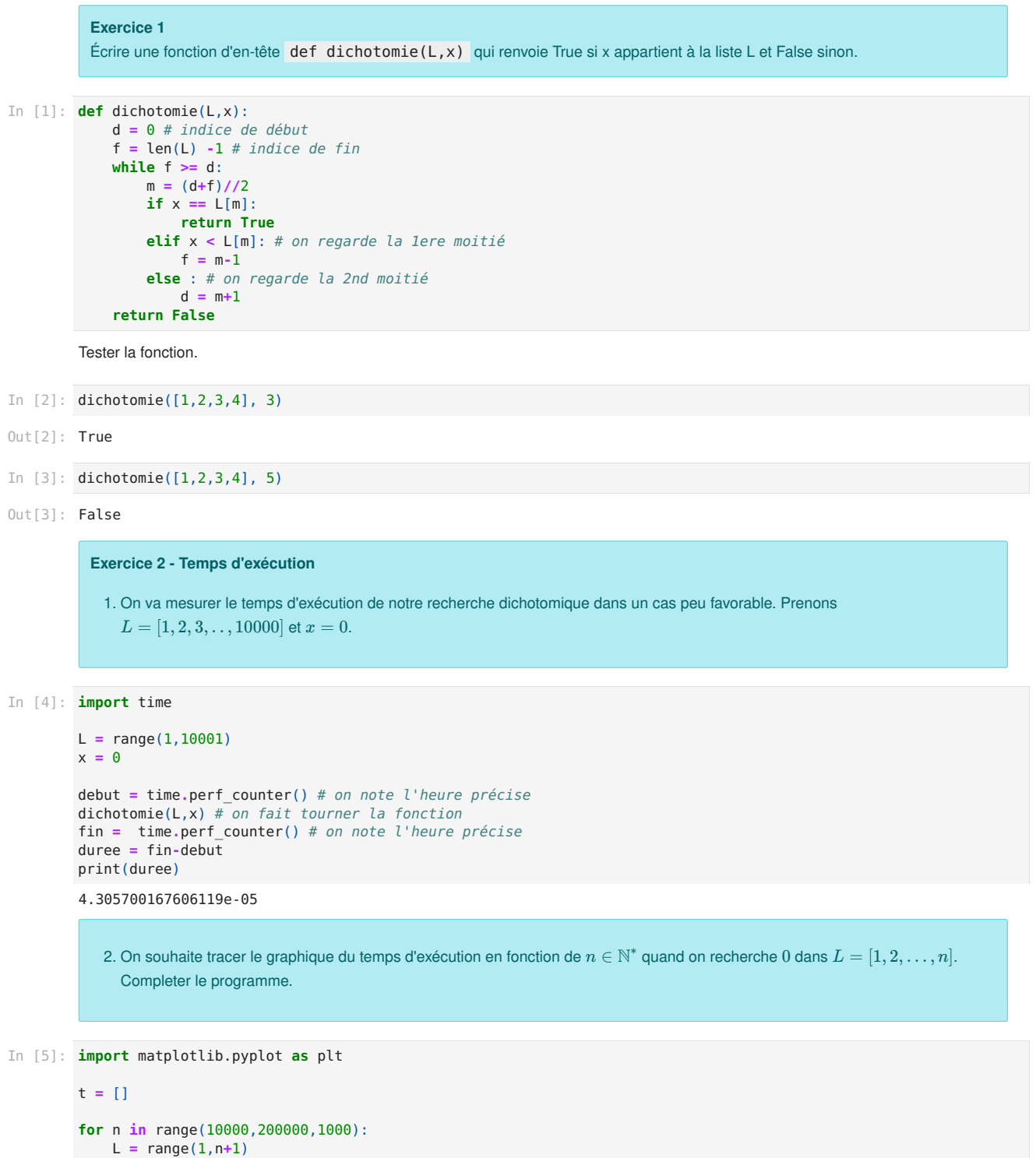

```
x = 0debut = time.perf counter() # on note l'heure précise
    dichotomie(L,x) # on fait tourner la fonction
    fin = time.perf_counter() # on note l'heure précise
    duree = fin-debut
    t.append(duree)
N = range(10000,200000,1000) # abscisses n
plt.plot(N,t)
plt.show()
```
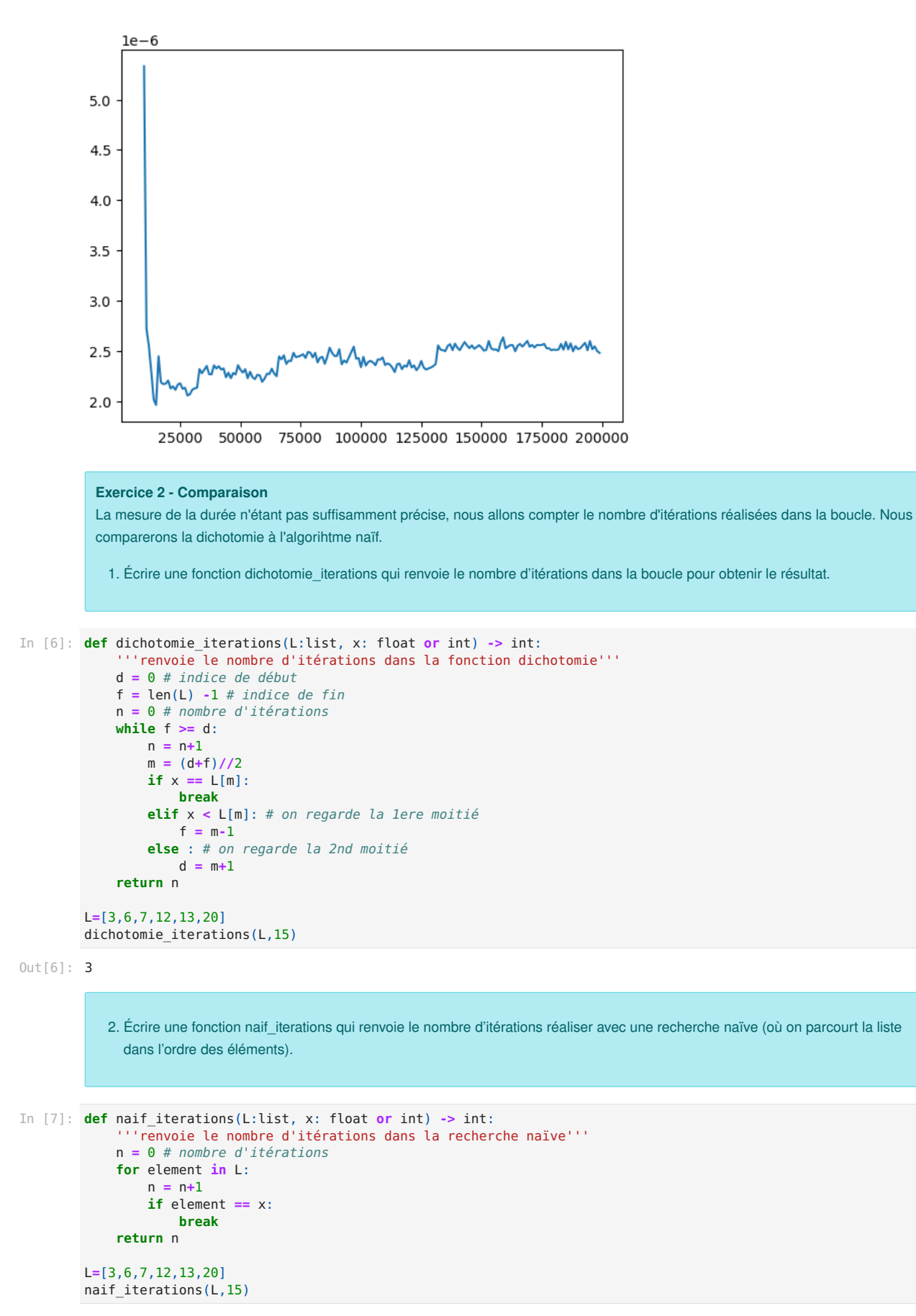

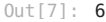

- 3. On va maintenant tracer un graphique comparatif. On s'aidera des fiches d'aides sur les modules matplotlib et random. Le but est de tracer le nombre d'itérations en fonction de la longueur de la liste n. Pour cela, on va créer des listes L aléatoires croissantes de longueur  $n \in [1, 100]$  :
	- le premier élément de L sera un entier aléatoire de  $[1, 10[$ ;
	- si  $x_i$  est l'élément d'indice i dans L, le suivant  $x_{i+1}$  sera un entier aléatoire de  $[x_i, x_i + 5]$ .

On cherchera ensuite le nombre  $x=0$  avec les deux méthodes.

```
In [8]: import matplotlib.pyplot as plt
        import numpy as np
       import numpy.random as rd
```

```
X = []Y_dicho = []
Y naif = []for n in range(1,100):
    X.append(n)
    # liste aléatoire croissante de taille n
    L = [rd.random(1,10)]for k in range(n-1):
       L.append(rd.random(L[-1], L[-1]+5))# recherches
    Y_naif.append(naif_iterations(L,0))
    Y_dicho.append(dichotomie_iterations(L,0))
plt.plot(X,Y_naif, color='red', label = 'naif')
```

```
plt.plot(X,Y_dicho, color='green', label = 'dichotomie')
plt.xlabel('longueur de la liste')
plt.ylabel("nombre d'itérations")
plt.legend()
```

```
plt.show()
```
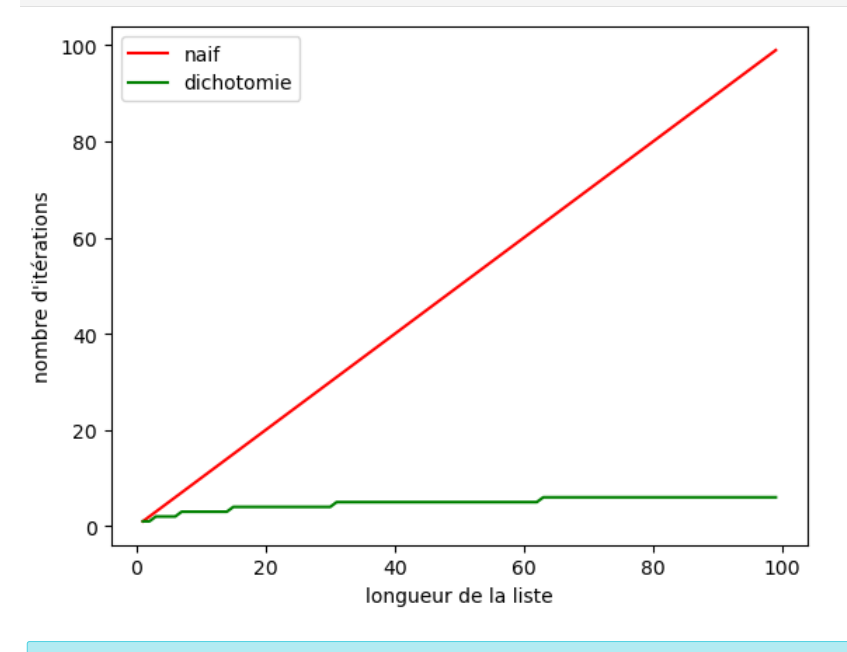

4. Commenter.

On voit ici que l'algorithme dichotomique est beaucoup plus rapide (donc efficace) que l'algorithme naïf. Cet écart d'efficacité est important quand on manipule de grandes listes.

In [ ]: